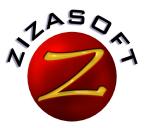

# zsCompare Comparison and Synchronization Utility Helping to manage files at home and at the office

ZsCompare is used in many ways to simplify common home and business computer tasks. This case study examines how John, a fictional character with very real needs, uses zsCompare at the office and at home.

## **The Challenge**

John's job allows him to work both at home and at the office. John uses a laptop computer at the office and a desktop computer at home. John shares the desktop computer with his family. At home, John needs to keep his files on his laptop and his desktop synchronized so that he can be sure he is always working from the latest version. At work, he needs to update information on the network from his laptop. Some of the files John uses at the office are also regularly changed by other people in the office. Sometimes he does not agree with changes made by his colleagues.

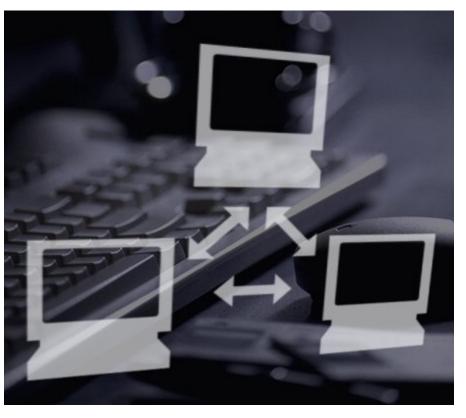

Using more than one computer for work on a regular basis gets confusing for John. Verifying which computer has the latest versions of several files or directories can be time consuming. When John is at the office, not having a needed file on his laptop that he knows exists on his home desktop can be frustrating. He needs a way to easily synchronize his computers, without overwriting or losing vital information.

John is also currently working on a project involving very large files that need to be updated and sent daily to a client. The client has a slow internet connection and is not able to receive large files via e-mail. John needs an efficient way to keep his client up to date and happy.

## **The Solution**

ZsCompare allows John to manually or automatically compare and synchronize files and folders between his home computer, his laptop, and his office's network.

#### At the Office

John uses zsCompare to compare his laptop files with the files on his office network to ensure that he updates the network with any changes he made while at home. ZsCompare allows John to make sure that he copies to his laptop any files from the network that his colleagues have changed. While running the comparison, he also compares the contents of the files to see what changes have been made. He has the option to merge only the changes he approves. If there are changes he doesn't like, he has the option not to update the file on his laptop. He then contacts the person who made the changes to discuss them if necessary.

To keep his client with the slow internet connection up to date, John sent a CD containing a version of the files via regular mail to the client, and uses zsCompare to create a daily patch file that contains only changes for the client's files. John sends the patch files to the client so any changes can be applied. After John creates the patch, he makes a backup of the project and then creates a snapshot so he is sure what information the client has. He also created a script using zsCompare to automate the entire procedure so that all he has to do each day is run the script. John's client has updated files, and John saves several hours a week by using zsCompare's automated features.

### At Home

At home, John uses zsCompare to ensure that his laptop and desktop computers are synchronized, without the clumsy hassle of manually copying files back and forth.

John also likes to use zsCompare to back up his digital photos to CD to ensure that he has all of his family's memories safely stored. After backing up the photos, he uses zsCompare to create a snapshot of the backed up files so he knows what has already been backed up. This saves him the time of backing up more than he needs to.

## **The Benefits**

At home and at the office, zsCompare becomes a vital part of daily computer use, allowing you to:

- Simplify and streamline routine backups
- Ensure files and directories are correctly synchronized
- Increase productivity by automating synchronization processes
- Gain greater control over what is updated between files and computers

## **More Information**

For more information, visit <u>www.zizasoft.com</u>, send an e-mail to <u>sales@zizasoft.com</u>, or call 1 (303) 638-9235. A fully functional 30 day trial version is available at <u>www.zizasoft.com/products/zsCompare</u>.

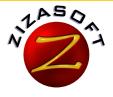

© 2006 Zizasoft LLC. 21684 Swale Ave. Parker, CO 80138 e-mail: sales@zizasoft.com Telephone: 1 (303) 638-9235 Fax: 1 (720) 862-2089 All rights reserved. All company/product names and service marks may be trademarks or registered trademarks of their respective companies. Zizasoft reserves the right to change the specifications, functions, or features, at any time, without notice.